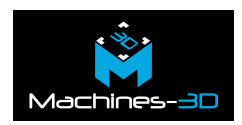

## **Introduction.**

Les explications ci-dessous vous détaillent les étapes à suivre pour bien utiliser vos résines avant, pendant, mais aussi après l'impression 3D.

Toutes les machines résines utilisent comme matière première une solution liquide réagissant à la lumière.

Une fois notre résine bombardée de photos celle-ci se met à durcir. C'est comme ça que toutes nos imprimantes [LCD](https://www.machines-3d.com/imprimante-3d-resine-shining-3d-accufabl4k-xml-351_907_909-5923.html), [DLP](https://www.machines-3d.com/imprimante-3d-dentaire-accufabd1s-xml-351_907_909-2584.html) ou [SLA](https://www.machines-3d.com/www.machines-3d.com/imprimante-3d-resine-formlabs-form-3l-xml-351_906_847-4710.html) nous permettent de transformer de la matière liquide en un objet solide.

# **1. Avant l'impression.**

Nous parlons ici des résines **photosensibles**. Il est donc nécessaire de protéger cette solution de toute exposition à la lumière en la stockant dans une bouteille opaque et fermée.

Les résines dédiées à l'impression 3D font partie de la famille des **photopolymères.** Il y a plusieurs molécules à l'intérieur de notre bouteille et ces différentes phases peuvent se séparer lors d'un stockage statique long pensez bien à agiter les bouteilles avant l'impression.

Cette agitation peut être manuelle lorsqu'elle est d'une minute où vous pouvez vous servir d'un mélangeur mécanique comme le [Mélangeur à Résine Dlab](https://www.machines-3d.com/www.machines-3d.com/melangeur-resine-dlab-xml-364_937_611-2598.html) afin de créer une solution bien homogène.

Comme tous les **polymères** les résines sont sensibles aux variations de températures. Nous vous conseillons donc de les stocker entre 18 et 20°C et idéalement à la même température que votre machine d'impression. À réception d'un colis avec une bouteille de résine n'hésitez pas à la laisser s'acclimater.

30 minutes avant de commencer votre impression.

# **2. Après l'impression.**

Une fois votre impression 3D terminée, la résine restante dans la machine doit bien être protégée des rayons lumineux. Penser à bien fermer le capot de votre imprimante à la fin de vos manipulations. Le placement de votre machine est également très important pour éviter

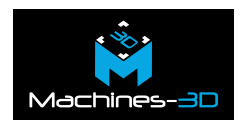

toute lumière directe d'une fenêtre ou d'un spot puissant. Avant de relancer une nouvelle impression équipez-vous d'une [spatule souple p](https://www.machines-3d.com/spatule-pour-limpression-3d-resine-xml-364_937_611-6011.html)our mélanger le contenu du bac. Veillez à ne pas dépasser 48h entre deux impressions). Pour un stockage long privilégiez toujours un retour de la solution dans la bouteille opaque d'origine.

Pour nettoyer les pièces imprimées nous utilisons souvent de l['alcool isopropylique](https://www.machines-3d.com/www.machines-3d.com/alcool-isopropylique-1l-xml-364_937_611-4776.html) ou de l'eau dans un [nettoyeur à ultrason](https://www.machines-3d.com/www.machines-3d.com/nettoyeur-ultrasons-32l-skymen-xml-364_937_866-5985.html) afin d'en retirer toute la résine non polymérisée.

### **Que devez-vous faire de cette solution saturée en résine ?**

Nous vous proposons la méthode suivante:

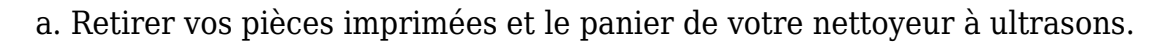

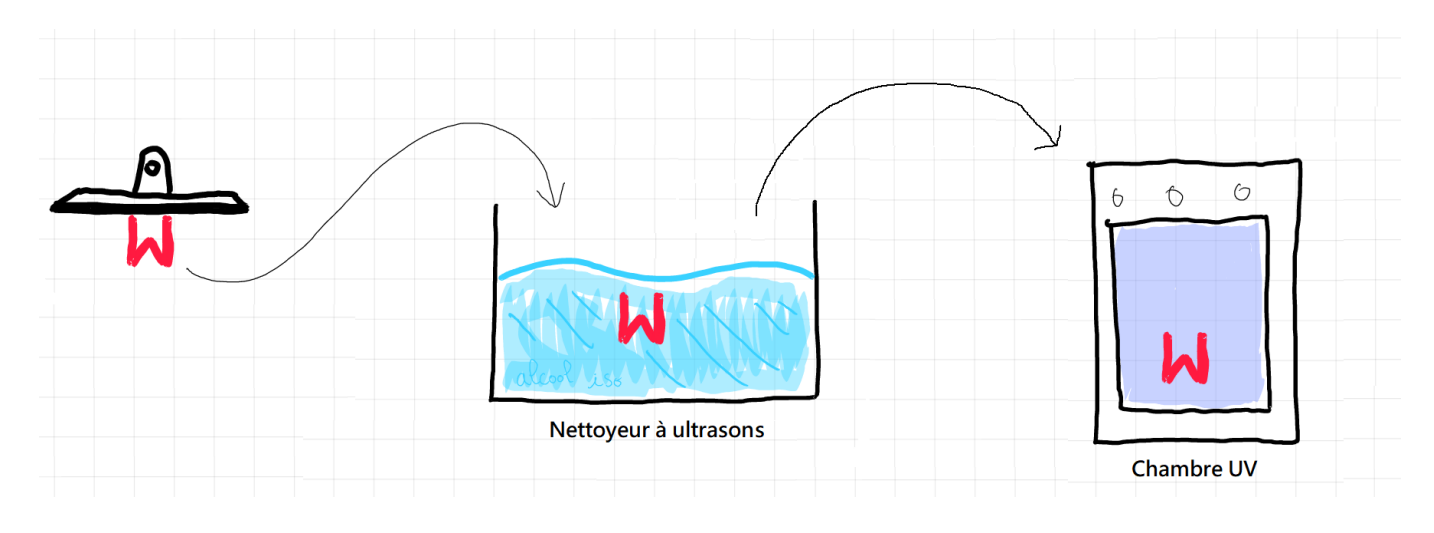

b. Lancer ensuite le cycle le plus long de nettoyage à vide puis laisser décanter 12h.

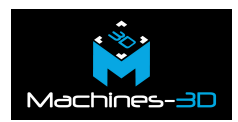

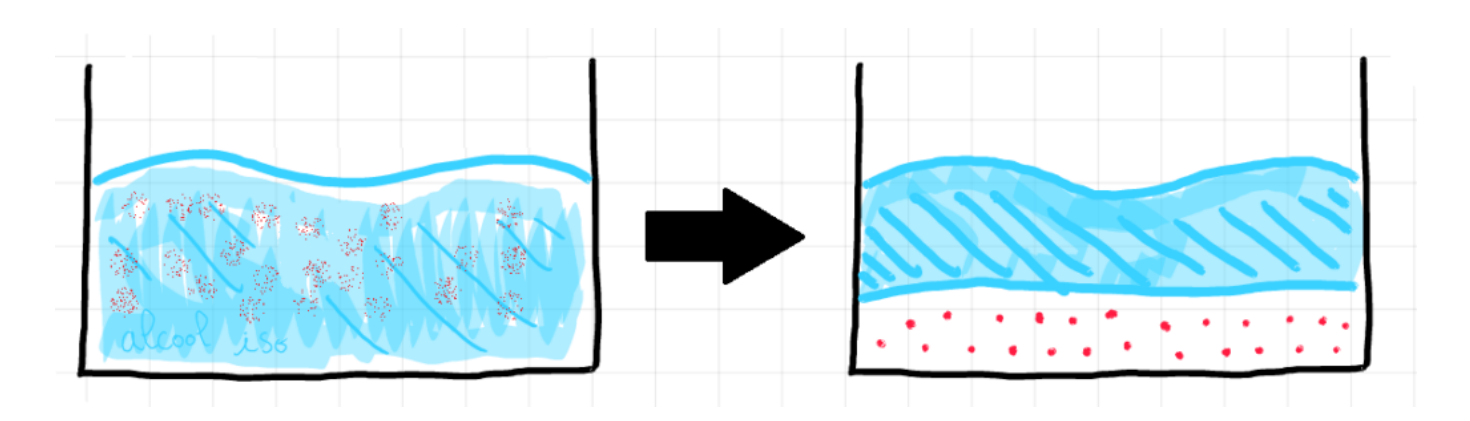

c. À l'aide d'une seringue, retirer la couche propre de la solution située en surface. Ensuite, vous pouvez réutiliser cette solution, comme dans un bac de prélavage par exemple.

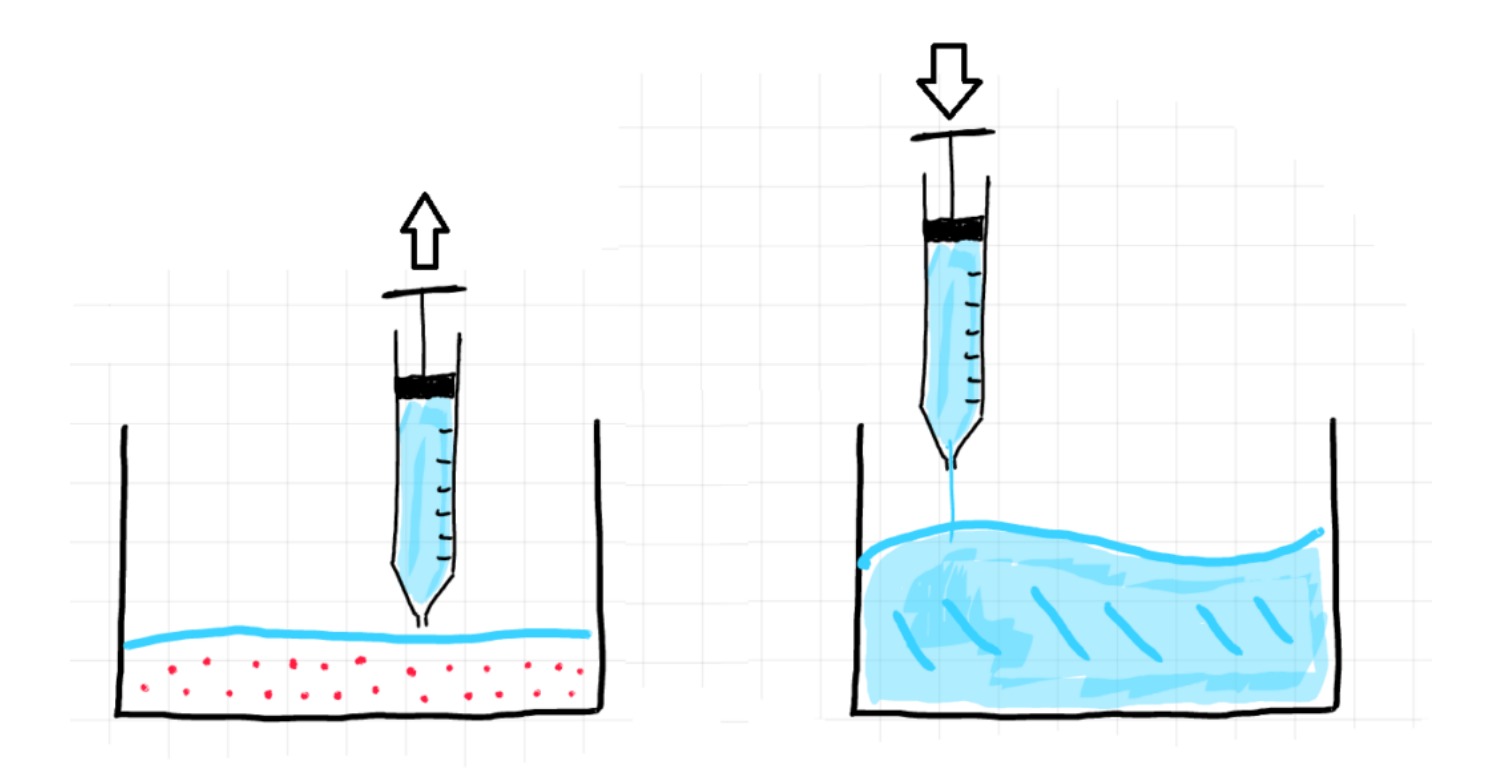

d. Placer le mélange chargé de résine dans un récipient translucide comme un gobelet. Ensuite, vous pourrez placer la solution dans une [chambre UV p](https://www.machines-3d.com/www.machines-3d.com/chambre-uv-fabcure-shining-3d-xml-364_937_865-5153.html)our solidifier au maximum le contenu du gobelet. Le résultat solide peut être jeté à la poubelle.

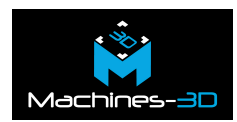

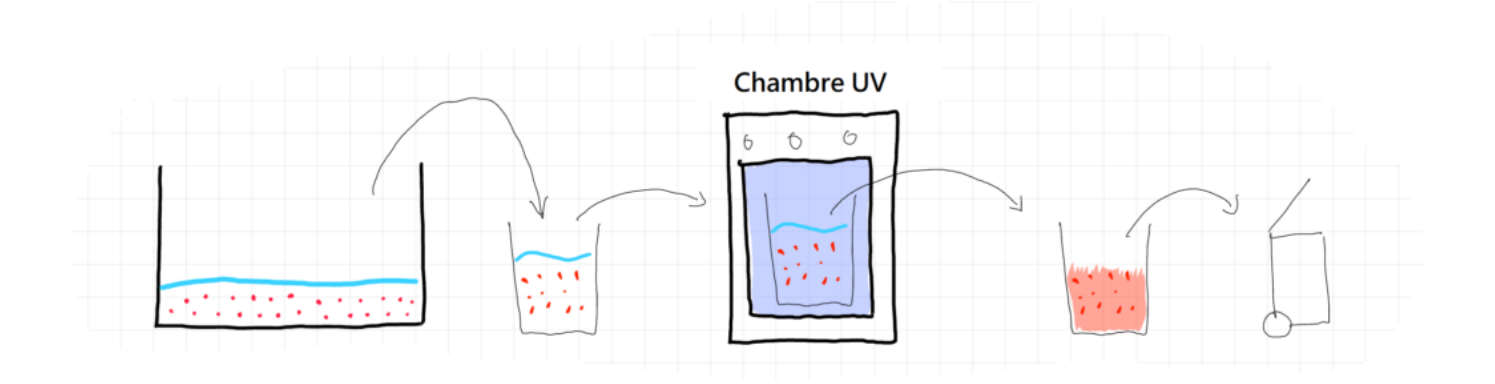

#### */!\ Si le mélange ne durcit pas, il ne faut surtout pas le jeter aux eaux usées. /!\ Vous devrez à ce stade augmenter le temps de polymérisation ou déposer la solution en déchetterie.*

N'oubliez pas de consulter notre [article](http://www.machines-3d.com) avec tous les profils d'impressions pour vos machines et résines.